# **Data Integrity with Varian Star Workstation**

by:

**Randall Bramston-Cook**

Lotus Consulting 5781 Campo Walk Long Beach, Ca 90803 310/569-0128 714/898-7461 - Fax

Copyright 2001 Lotus Flower, Inc.

Computers have become mainstays in the analytical laboratory, especially with chromatographic instruments. They have become data collectors, report generators, system controllers and error monitors. These beneficial tools allow final analytical results to be generated from the detector signal, they permit complete control of the experimental conditions and they can monitor overall system performance. Improved productivity, faster sample turnarounds, better accuracies for results, and easier, more foolproof operations are all gains made over old manual approaches.

However, without some criteria set for monitoring the quality and integrity of the final result, improper use of these computers can yield very inaccurate answers. And without adequate safeguards, opportunities can exist for possible mischief, such as altering sample labeling and archived notes, and even loss of raw data files from accidental overwriting.

The US Food and Drug Administration has been very aggressive in establishing controls to maintain integrity of laboratory data. They have outlined requirements in several sections of the *US Code of Federal Regulations (CFR)*, 4-1-00 Edition (available on-line at *www.access. gpo.gov/nara/cfr*), including Food and Drug Administration Department of Health and Human Services Title 21, Chapter I, Part 11, Subpart B, and Title 21, Chapter I, Part 58, Subpart G. A summation is provided in CFR, Title 21, Part 11 Subpart B, § 11.10 –

*"Persons who use closed systems* [environment in which system access is controlled by persons who are responsible for the content of electronic records] *to create, modify, maintain, or transmit electronic records shall employ procedures and controls designed to ensure… that the signer cannot readily repudiate the signed record as not genuine."*

Computers can generate results very quickly and very massively; many numbers can be generated that can overwhelm the abilities of the operator to make assure their accuracies and pertinence. Employing a workstation that possesses built-in quality checks can quickly validate this massive data. And ensuring the proper allocations of areas with easy-tounderstand algorithms eliminates a tedious manual review of chromatograms and the manual reassignment of areas.

Over the generations of data systems and workstations from Varian (including the CDS111, Vista 401, DS654 and currently Star), Varian has always made strong efforts to protect the integrity of generated results. Varian Star Workstation Version 5.5 is a culmination of those historical efforts and adaptations of new protocols from federal and industry standards, including GLP and ISO9000. The following outlines several of the features in the Varian Star Workstation manifested toward the lofty goal of maintaining data integrity.

This monograph merely lists features available in the Star Workstation and does not include how to accomplish the deeds. The operator is presumed to be knowledgeable enough with the Star Workstation or is willing to explore menus and help screens within the Star Workstation to locate the features from the hints and displays provided.

#### **CFR, Title 21, Part 58 Subpart G, § 58.130 (e) –**

*"Any change in automated data entries shall be made so as not to obscure the original entry…"*

1. No **Overwriting of Data Files**. Incremented extension XXX is automatically added to yield a unique label if the new file name matches a previous file. The original file cannot be obscured.

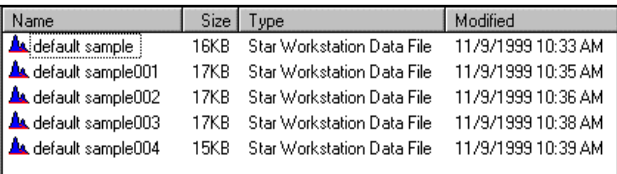

2. Cannot **Change Sample ID.** Once ID is assigned at original data collection, it cannot be altered later and, therefore, cannot be obscured.

```
\overline{\cdot} Test Run
Title
Run File
            : C:\SaturnWS\GCExamples\Cal_3.run
Method File : C:\star\examples\Is_examp.mth
Sample ID : 80.0 NP
Injection Date: 12/25/1992 3:58 AM - Calculation Date: 3/26/1998 12:13 PM
```
- 3. Cannot **Change Date/Time of Injection.** Once the Injection Date/Time are recorded, they cannot be altered later and, therefore, cannot be obscured.
- 4. Cannot **Alter Log Files.** Message, Configuration, Fraction (LC), Run, Revision, Stream Selector (SSV) and Error Logs are automatically generated by Star to document operations within the Workstation. These files can be printed, but cannot be altered later; therefore, they cannot be obscured.

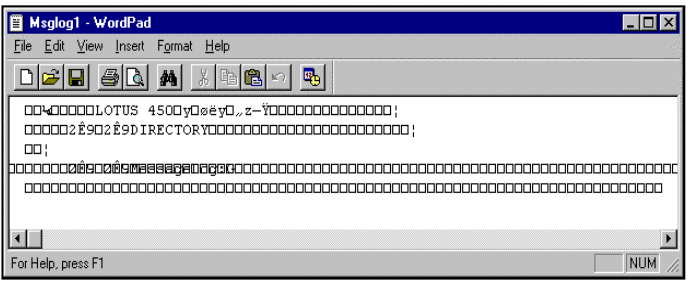

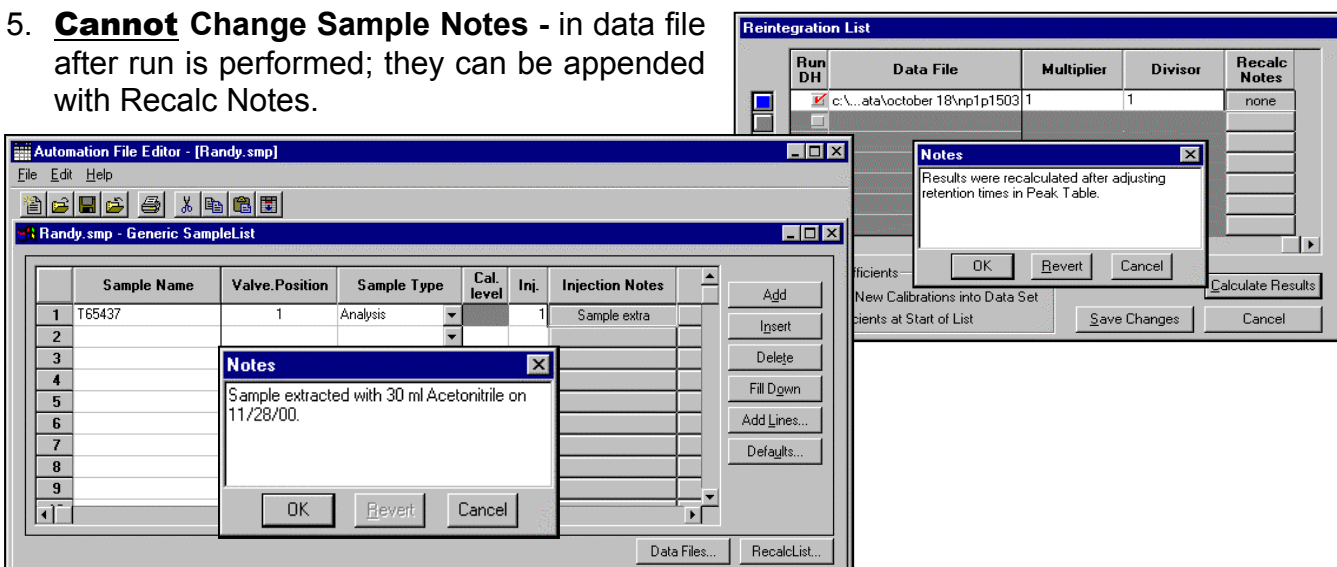

## **CFR, Title 21, Part 58 Subpart G, § 58.63 (c) –**

*"Written records shall be maintained of all inspection, maintenance, testing, calibrating, and/or standardizing operations"*

- 6. **All Calibration Data Is Archived With R** Calibration Curve - 2-Octanone **Every Raw Data File.** Details on each Print All... | Export...  $Print...$ Coefficients... Overlay. es\_examp.mth: ADCB.16.B: 2-Octanone standard can be recovered from the data file External Standard Analysis Resp. Fact. RSD: 47.52% Curve Type: Linear Coeff. Det.(r3): 0.996426 without an undocumented link to a separate Origin: Ignore computation method that could have been  $y = +1.8814e+002x+5.3429e+003$ Replicates altered since the original run. 30000 25000 **R** Point Info ⊠ 20000 Select Point Level: T A Replicate: T A Next Previous 1 reps. at level 1 15000ls Exclude Selected Point from Calculation  $OK$ 10000 File: c:\star\examples\cal\_1.run 5000-Amount: 12.0000 Peak Size: 7187 Deviation: -5.44%  $\overline{25}$  $\overline{50}$  $75$  $100$  $^{1}$ 125 File: c:\star\examples\cal\_1.run-IE Exact View Amount: 12.0000 Peak Size: 7187 Deviation: -5.44% nly Ber Cancel C Force
- 7. **Instrument Maintenance and Repairs Can Be Documented Within Module Notes**. These user-entered notes are saved with every raw data file and cannot be altered later.

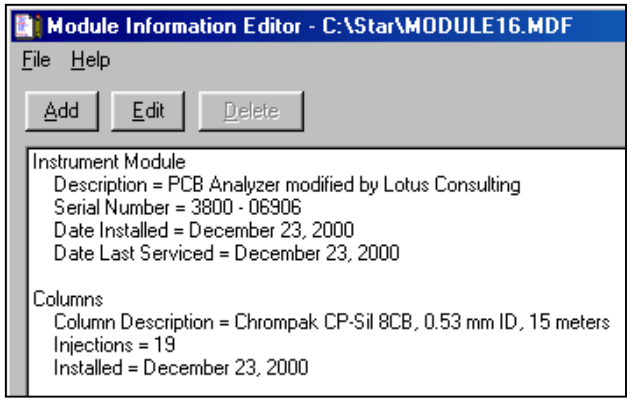

 $\Box$ D $\times$ 

**A Message Log: MSGLOG1.MLG** 

11:56:31 Instrument 1: Automation Began<br>11:56:31 Instrument 1: SampleList PCB Master.smp Activated

11:56:31 Instrument 1: Method PCB Master, mth Activated<br>| 11:56:31 Instrument 1: Method PCB Master, mth Activated<br>| 11:56:31 Instrument 1: Results will append to new RecalcList PCB MASTER.RCL

8. **Message Log Contains Complete Listing Of System Operations**, including calibration sequence and sample runs. This log can be printed automatically at completion of sequence operations.

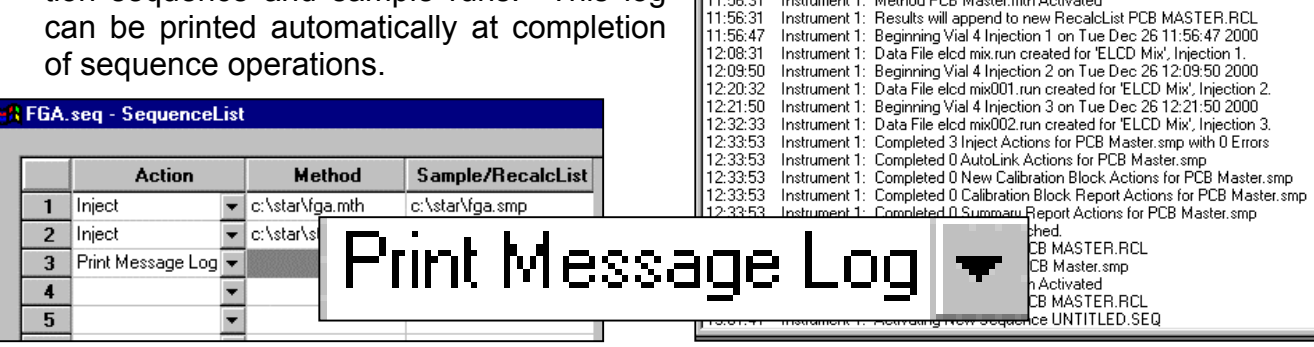

9. **Injection Counter in Module Notes** provides automatic notification for routine maintenance – for example, septum replacement or column regeneration or column replacement

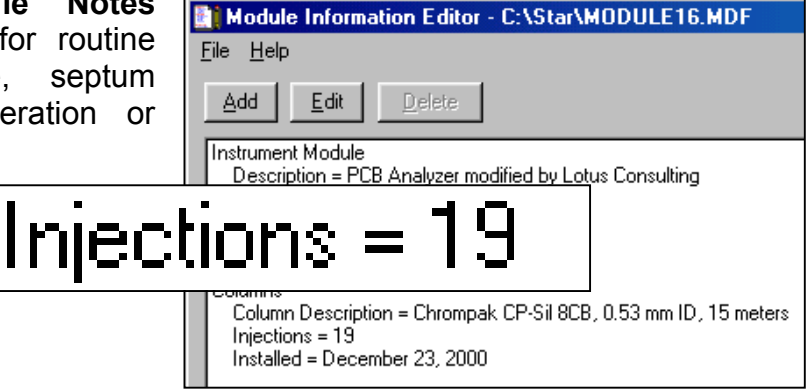

10. **Instrument Run Log Documents Instrument Operating Conditions**, even changes made during run – a great assistance in method development. Example run was originally made in 1992, and all GC conditions employed then can be recovered today. Conditions employed to generate data can be verified for compliance with standard operating procedures for the laboratory.

3400 GC Event Log: 0.00 Change in Run Status : INJECT 0.00 Initial Detector B Type : FID 0.00 Initial Detector B Attenuation : 8 0.00 Initial Detector B Range : 11<br>0.00 Initial Detector B Autozero : YES 0.00 Initial Column Temperature (degrees C) : 70 0.00 Initial Injector Temperature (degrees C) : 250 0.00 Initial Detector Temperature (degrees C) : 250 0.00 Initial Auxiliary Temperature (degrees C) : 250 0.01 Initial Pressure A (psi) : 15.5 0.01 Initial Flow A (ml/minute) : 3.7 0.04 AutoSampler Volume (ul) : 2.0  $0.04$ Start Column Temperature Ramp (degrees C/minute) : 10.0 0.13 Injection Residence Time (minutes) : 0.10  $1\,\mathrm{S} \cdot 0\,\mathrm{T}$ End Column Temperature Ramp (degrees C) : 200 15.00 Change in Run Status : END

#### **CFR, Title 21, Part 58 Subpart G, § 58.130 (e) –**

*"In automated data systems, the individual responsible for direct data input shall be identified at the time of data input"* г

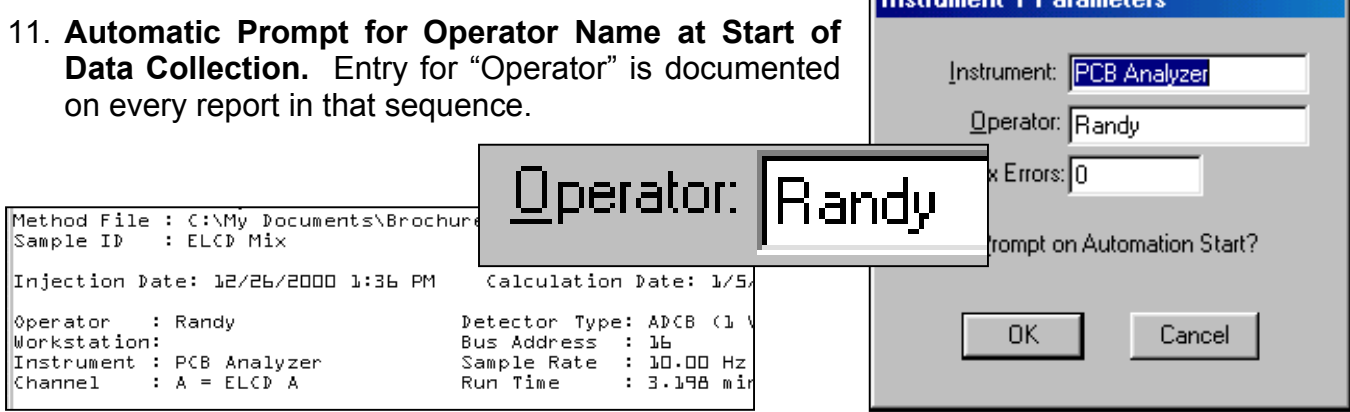

## **CFR, Title 21, Part 58 Subpart G, § 58.190 (b) –**

*"Raw data… may be retained elsewhere provided that the archives have special reference to those other locations."*

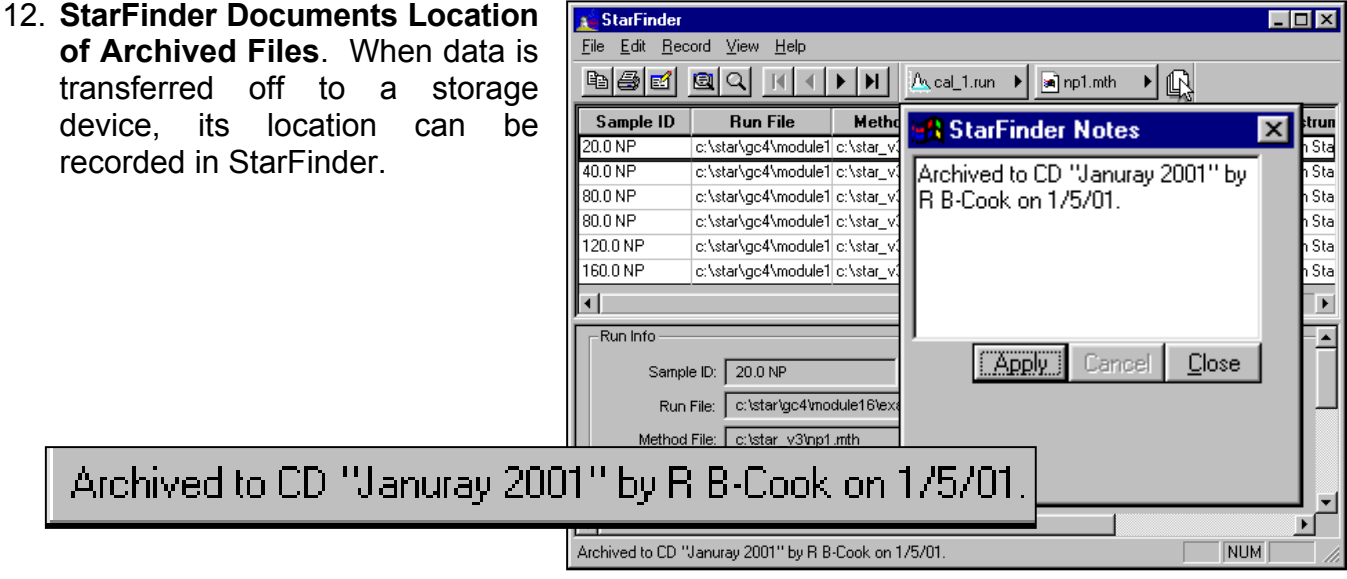

## **CFR, Title 21, Part 58 Subpart G, § 58.81 (a) –**

*"A testing facility shall have standard operating procedures in writing setting forth nonclinical laboratory study methods… All deviations...shall be authorized by the study director and shall be documented in the raw data.*

13. **Methods Can Be Set to Require a Password Prior to Saving –** to prohibit unauthorized changes to methods.

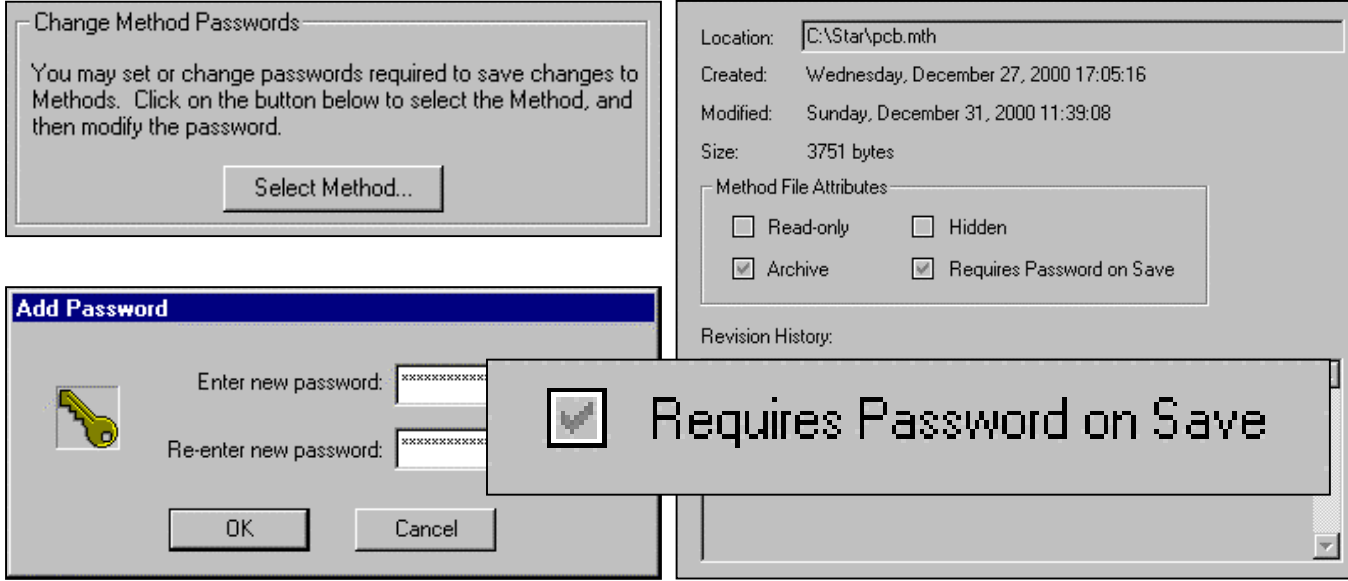

14. **To Document Changes in a Method, an Automatic Prompt Can Be Set Up to Add Comments to Revision History -** maintained with the method and with every data file using that method.

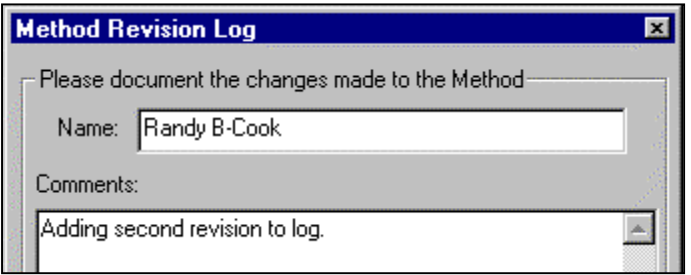

Revision History:

12/27/2000 5:05 PM: Method updated by Randy B-Cook.<br>Method built to test out Method Revision Log<br>12/31/2000 12:50 PM: Method updated by Randy B-Cook. Adding second revision to log.

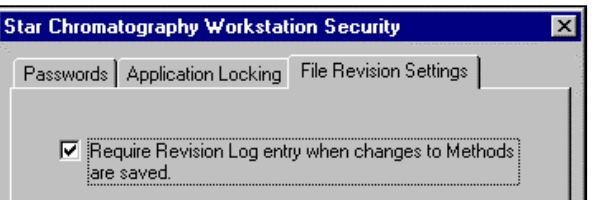

# **CFR, Title 21, Part 11 Subpart B, § 11.10 –**

*"Procedures and controls shall include…(d) limiting access to authorized individuals."*

15. **Access to Star Security application is password controlled -** limiting access to changes in security procedures and passwords.

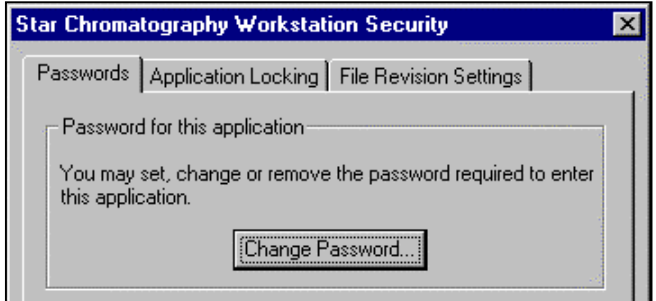

16. **Even Specific Applications in Star, such as Interactive Graphics or Standard Reports, Can Be Limited.** When an application is locked, access to it is not permitted. Only after it is unlocked with a password is access allowed.

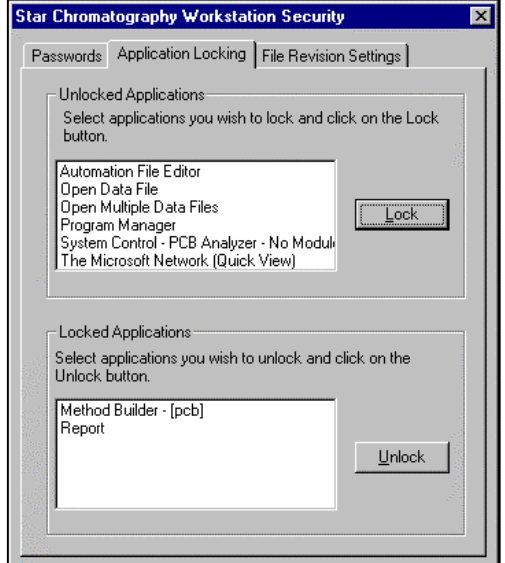

## **CFR, Title 21, Part 11 Subpart B, § 11.10 –**

*"Procedures and controls shall include…(e) use of secure, computer-generated, timestamped audit trails to independently record time and date of operator entries and actions that create, modify, or delete electronic records."*

17. **Revision Log for Results** - After both checking the box for "Update Revision Log" and enabling the Revision Log in Run Documentation, time and date of operator revisions are independently recorded. This log can be printed

as part of every report of results.

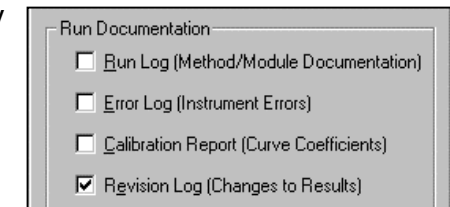

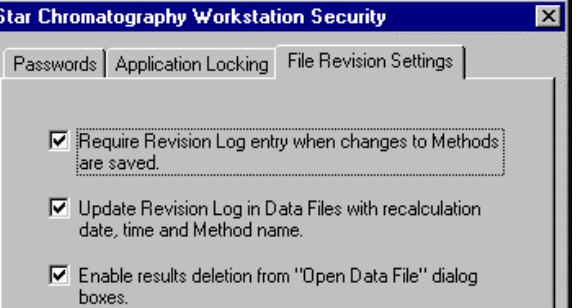

Revision Loa:

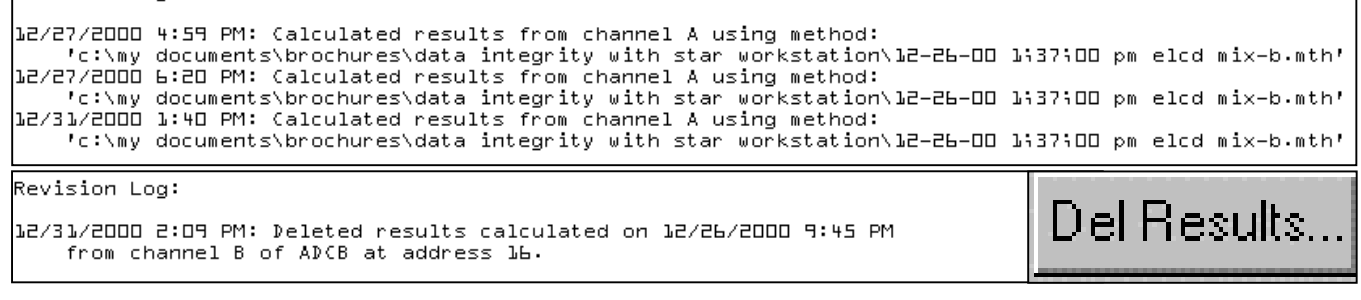

# **CFR, Title 21, Part 11 Subpart B, § 11.10 –**

*"Procedures and controls shall include… (a) validation of systems to ensure accuracy, reliability, consistent intended performance, and the ability to discern invalid or altered records."*

18. **Validation of System Software Can Be Accomplished Through "Help…About System Control…Validate System Files".** This test reports that the checksums of the installed

applications are identical to those recorded at the factory. Also reported is the software installation history. Separately, the Star Regulatory Compliance Manual, provided on CD, provides detailed procedures for validating computations and report generation.

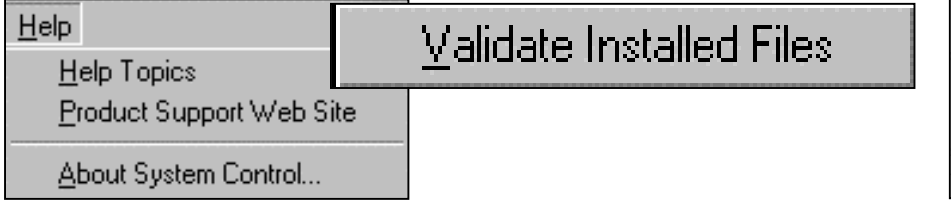

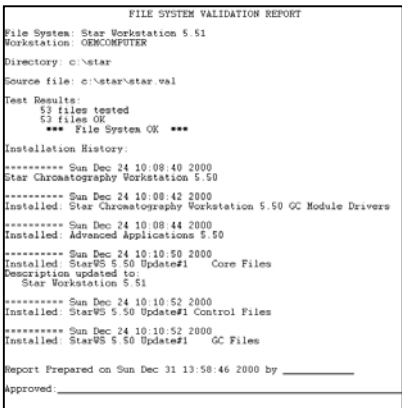

## **Other Features in Star to Assure Data Integrity:**

19. **File Names Can Be Assigned Variables** - (mixed with operator-chosen fixed alpha-numerics) for easier file recovery.

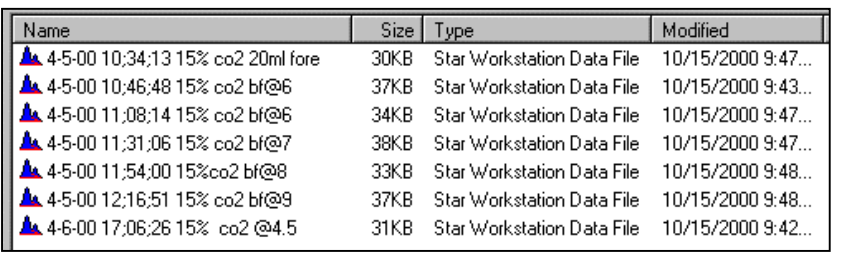

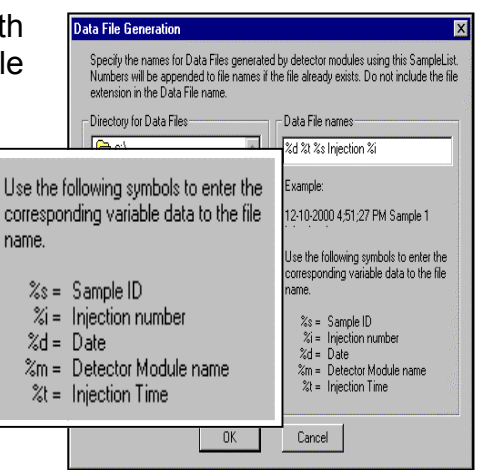

- 20. **Files Names Can Be 255 Characters Long**, limited by Microsoft Windows, for clearer labeling and easier recovery of data.
- 21. **Single Data File Contains Everything Employed To Generate That Data**, including: a) raw data for all data channels, b) computed results for all data channels, c) reports for each data channel, d) method used, e) error log, f) run log, g) baseline used in background subtraction, h) snippet of baseline noise monitor, i) calibration data, and j) calibration curves for all data channels. This grouping makes full recovery of data easy and troublefree and it assures that the original computations can be accurately reenacted later.
- 22. **Single Method Contains Parameters for Full Instrument Control, Data Collection, Computations, Report Generation, Custom Report, and Printing.** Mistakes in operations are greatly reduced when all parameters are maintained together.

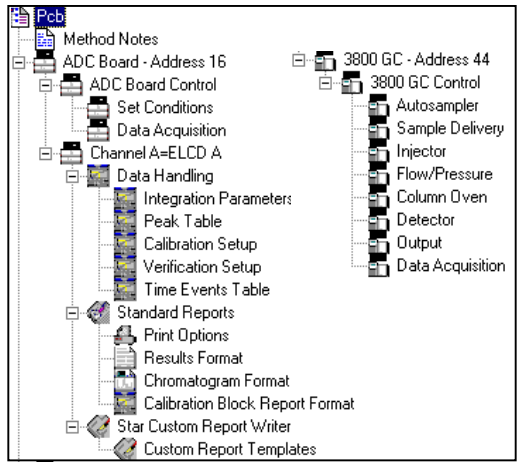

23. **Full Instrument Control from Workstation** – minimizes operating errors when all conditions, including temperatures, flows, AutoSamplers and valves actuations, are combined together in one method.

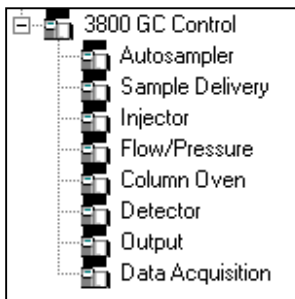

24. **Auto Start at Specific Time** – For example, the instrument can be set to perform a complete calibration sequence before work shift begins. Calibrations can be performed more often and still keep productivity up.

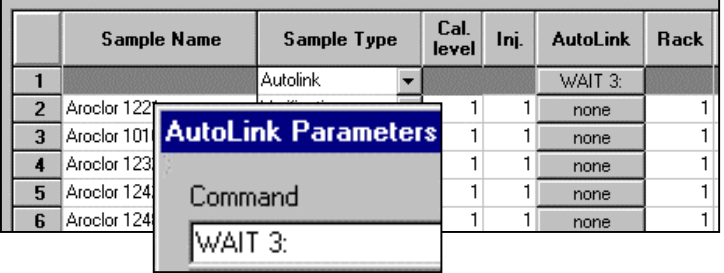

25. **+1000 Volts to –1000 Volts Electrometer Range on Varian 3800 -** No cutoff when signal drifts negatively, or is very large; applicable to FID, TSD, PID, PDD. Range can be set to most sensitive scale and still very large peaks can be measured – over the complete range of most detectors. Eliminates errors when wrong range is chosen.

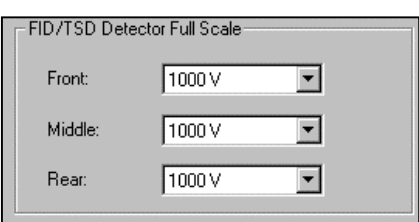

26. **Noise Monitor – Diagnostic for Potential Detector Problems.** Monitor occurs just prior to start of every run. Value is employed in peak detection.

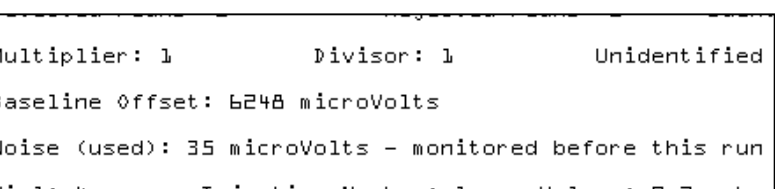

27. **Peak Detection Based on Meaningful Parameters – Peakwidth and Signal-to-Noise**, not arbitrary setting of "slope sensitivity". Peakwidths can be obtained from the sample report and S/N is determined from "noise monitor". Peak areas Initial S/N Ratio:  $|5|$ are computed more accurately and with much less effort when expected peakwidths closely Initial Peakwidth:  $|4 \rangle$ sec match the actual widths.

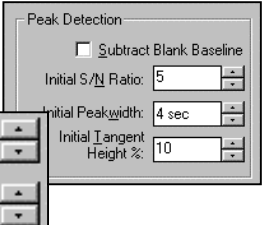

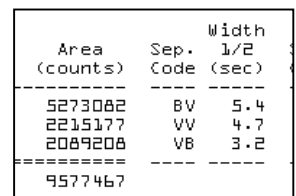

28. **Display of Detector Bunch Points in Graphics –** provides visual indication for adequate number of points to define the peak. Twenty points across the peak normally define the peak properly and yield the best allocation of its area**.**

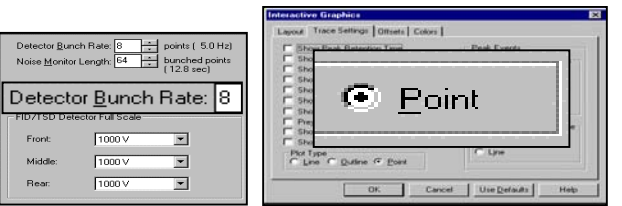

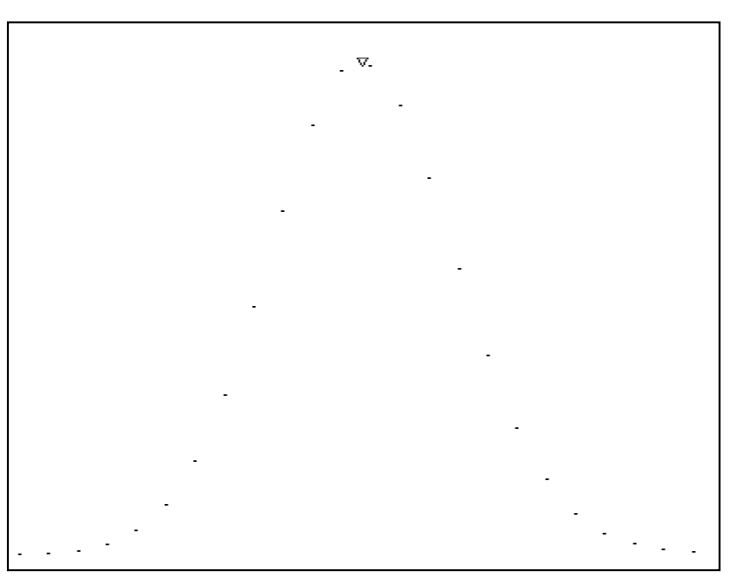

29. **Automatic Tan% Judgement** – Overlapping peaks are problematic when attempting to accurately apportion areas. If the peaks are similar in size, a perpendicular drop to baseline between the peaks is a reasonable estimation. However, when one peak is much smaller than the other, a better guess is to tangent skim. The Tan% parameter allows an automatic judgement based on the relative height of the rider peak to the height of the major peak; less manual intervention in area allocations is then required.

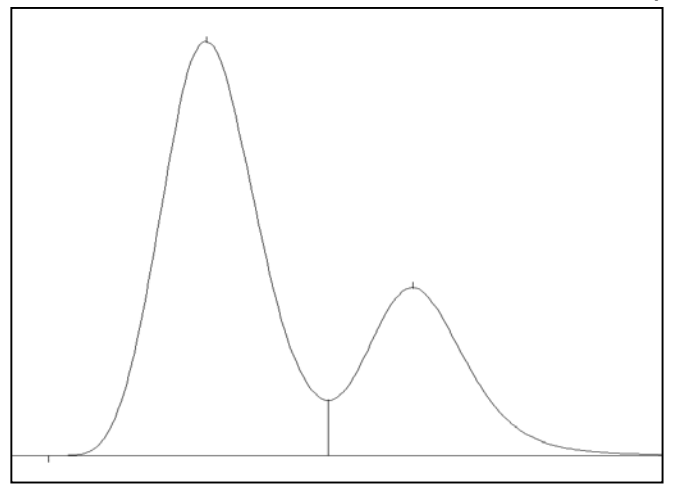

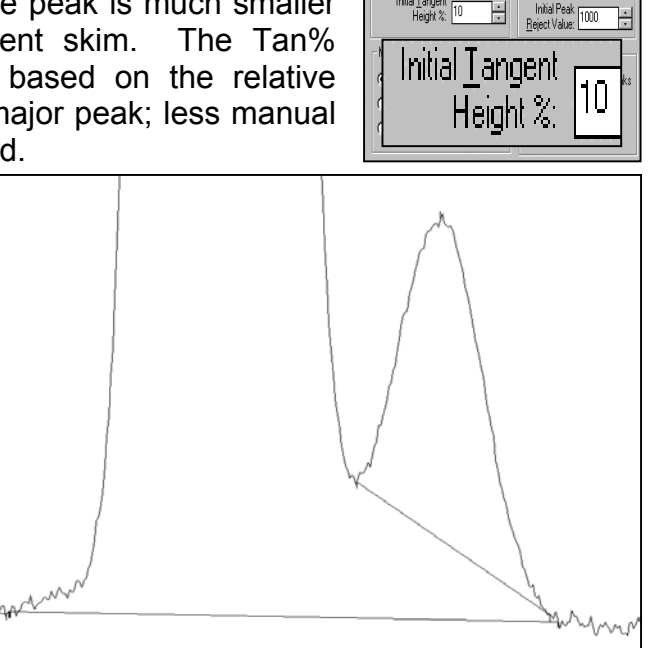

.<br>Peak Detection

E Subtract Blank Baseline

Initial S/N Ratio:  $\boxed{5}$ 

Initial Peakwidth: 4 sec

Ŧ

.<br>Peak Measuremer Measurement Type

C Peak Area

C. Peak Height

C Sg. Rt. Height

- 30. **Multiple Reference Peaks** allow automatic adjustment of peak table for subtle shifts in retention times normally expected in chromatography. If a sizeable change occurs (a shift outside the defined window), a missing reference peak generates an error that can effect a halt in system operations.
- 31. **Replicate Standard Tolerance** permits a quality check when multiple standards are employed to generate a calibration curve. If replicates are not consistent (within the defined range), an error is generated that can effect a halt in system operations.

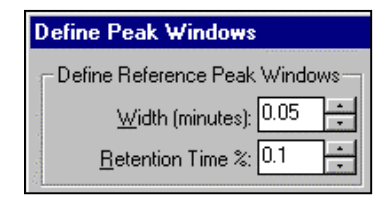

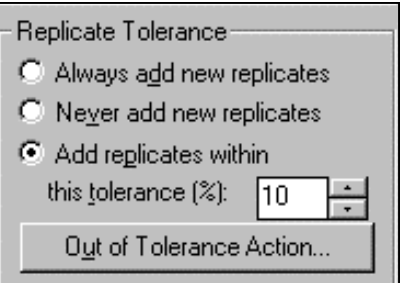

32. **Verification Sample –** After a calibration sequence is performed, one (or more) of the standards can be reexamined as a "verification" sample to provide assurance that the calibration is proper. If a result is outside the tolerance, an error is generated that can effect

a halt in system operations.

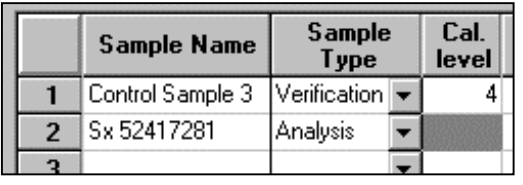

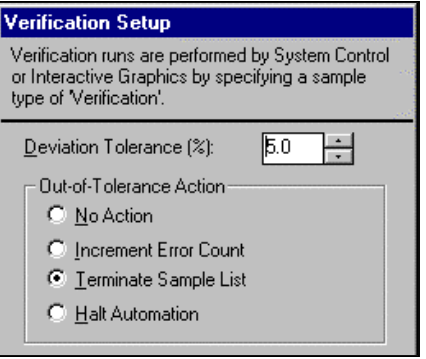

33. **Calibration Overrange –** Sample concentration for an unknown exceeding the highest standard by the tolerance specified will generate an error. This error can effect a halt in system operations.

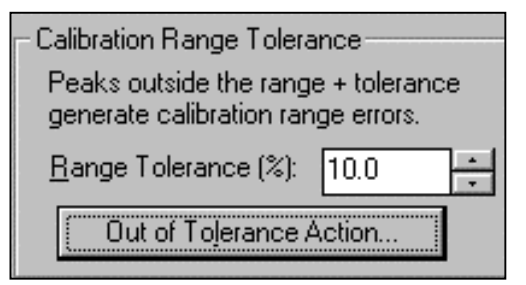

34. **Error Monitoring** – "Fatal" errors will cause an immediate halt to system operations and a message will be added to the Message Log. "Fatal" errors include: Maximum Non-Fatal Errors Achieved, GC Flameout, Coolant Timeout, Temp Probe Failure, Data Loss Due to Workstation Disconnection, AutoSampler Fault and Gas Saver Timeout. "Non-Fatal errors a) can be documented but ignored, b) can increment an error counter, c) can terminate the sample list and proceed with the next line in the sequence, or d) can halt system operations immediately – options selected by the operator. This group of errors includes: Reference Peak Missing, Internal Standard Peak Missing, Factors Out of Tolerance, Replicate Standard Tolerance, Calibration Range Tolerance, and Verification Sample Tolerance. The operator can choose the maximum number of consecutive faulty runs of the same type that can occur before a fatal error is triggered and operations are halted.

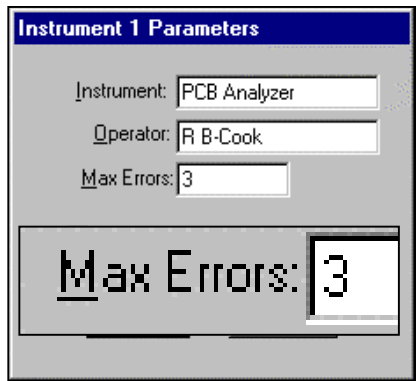

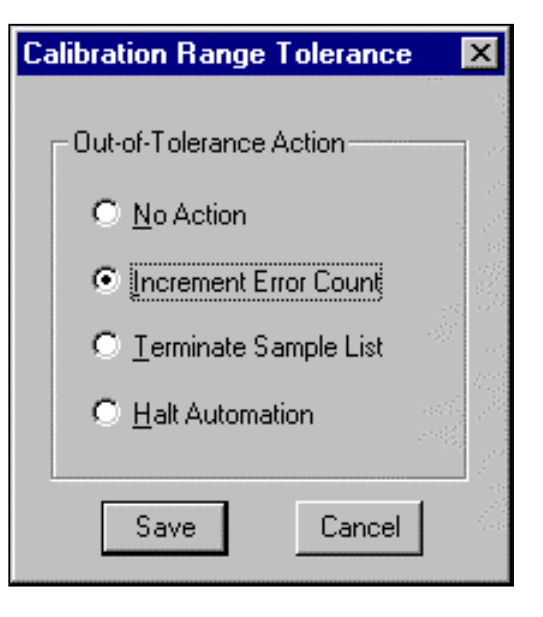

# **Lotus Consulting**

310/569-0128 Fax 714/898-7461 email ebramstoncook@msn.com

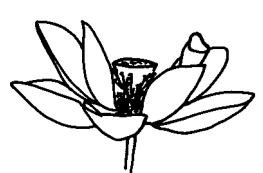

5781 Campo Walk Long Beach, California 90803